Ny elevbruker

## **Kom i gang med Showbie**

## For **elever** som ikke har registrert Showbie-bruker tidligere

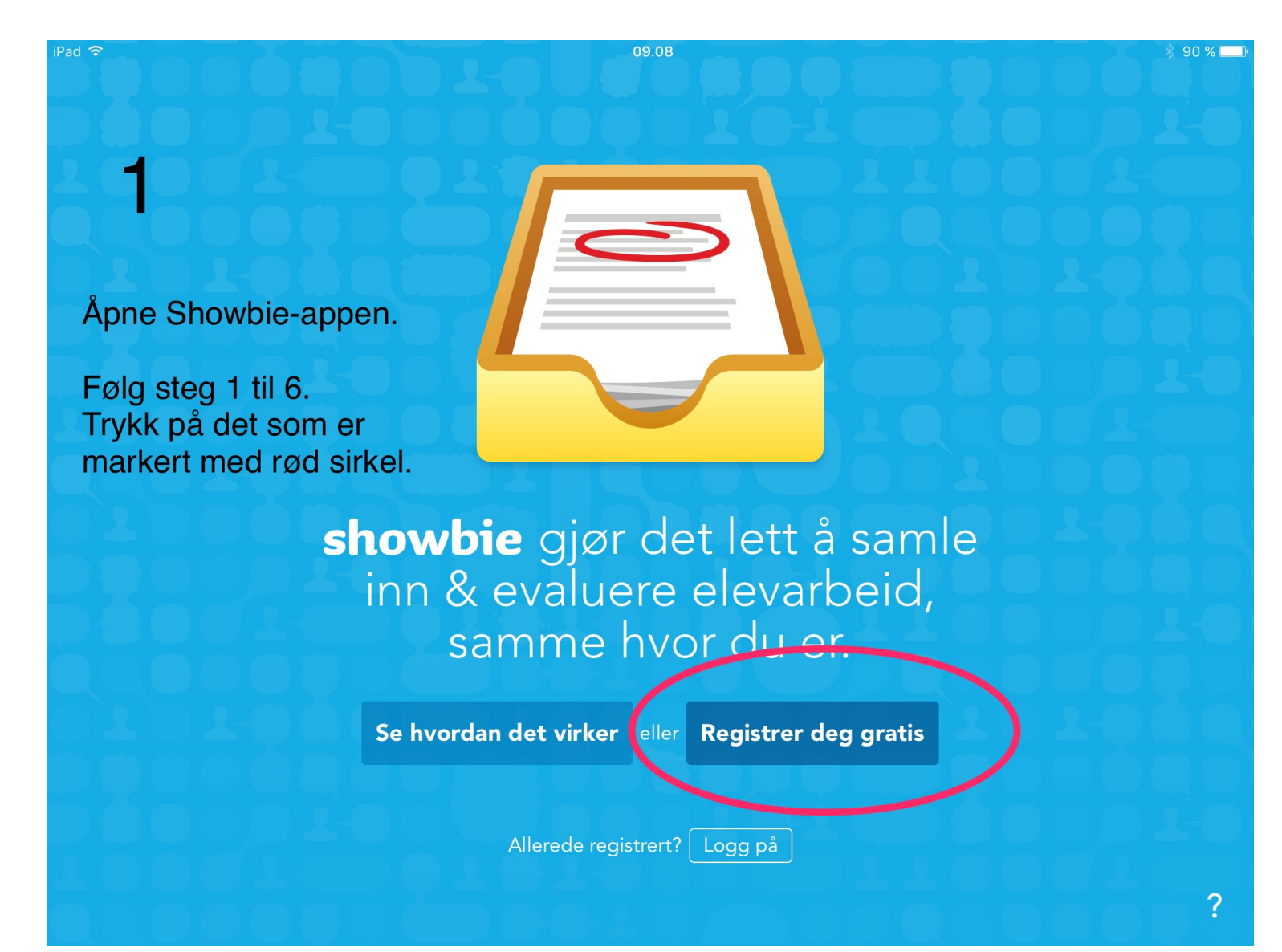

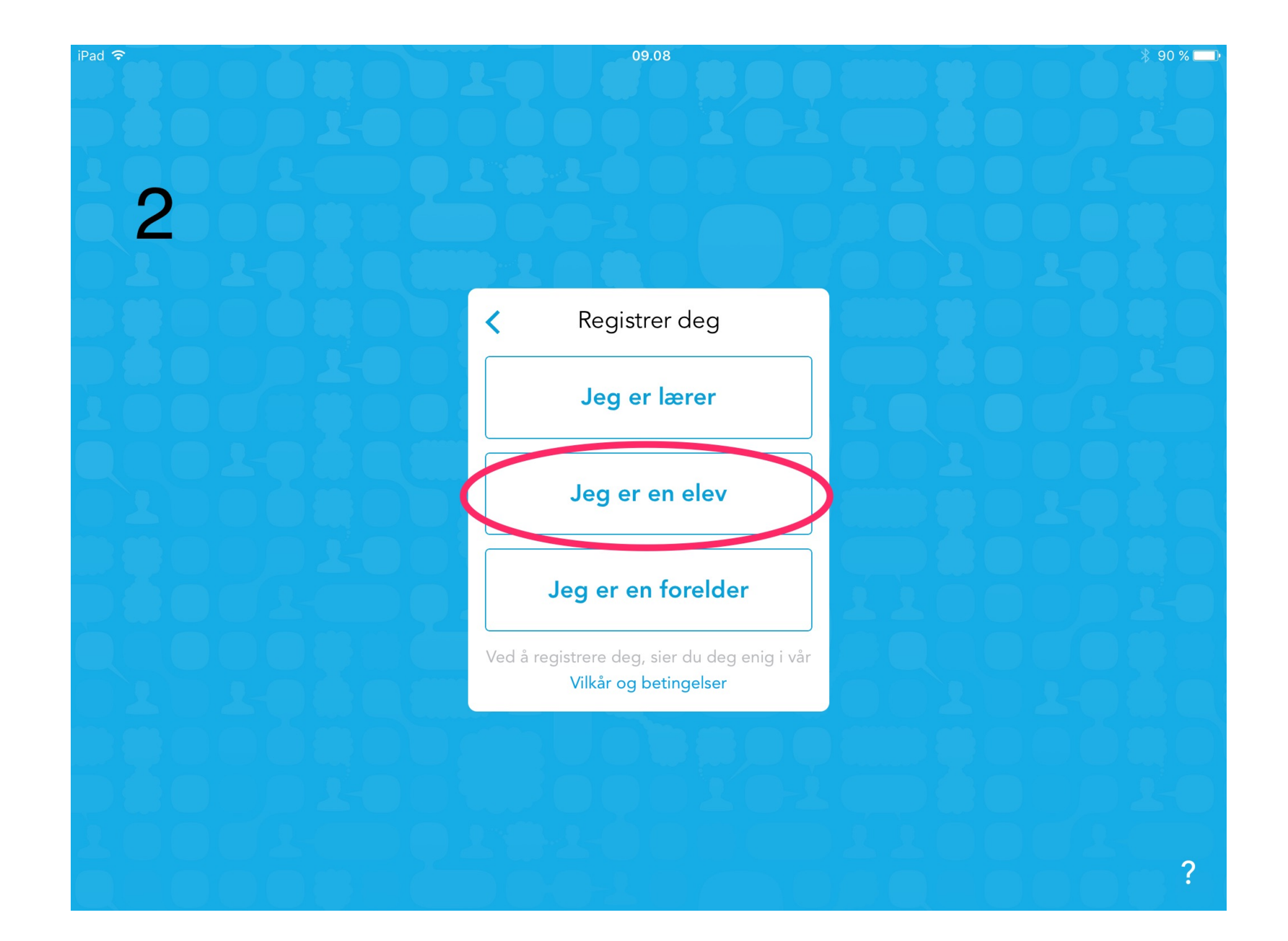

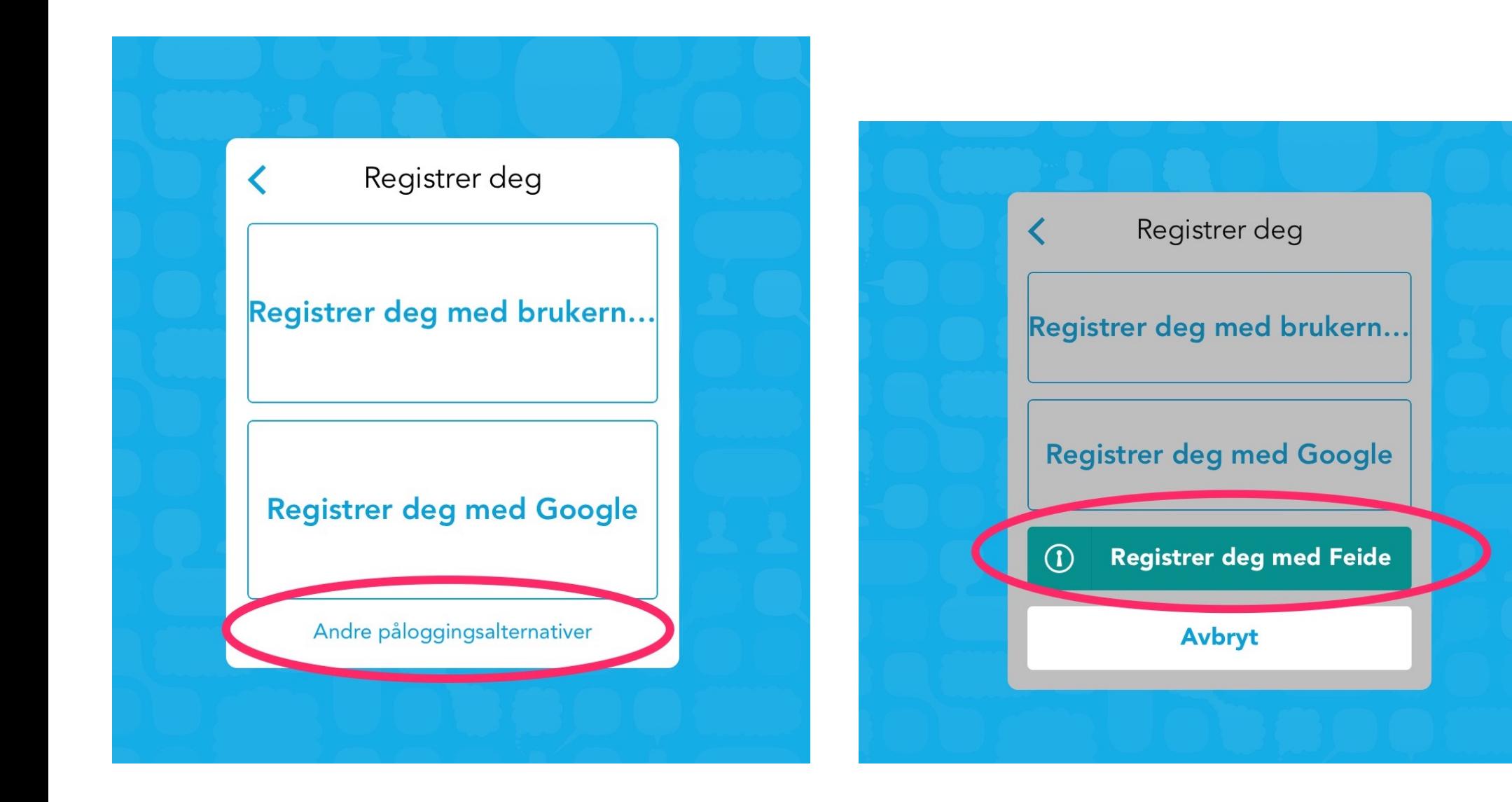

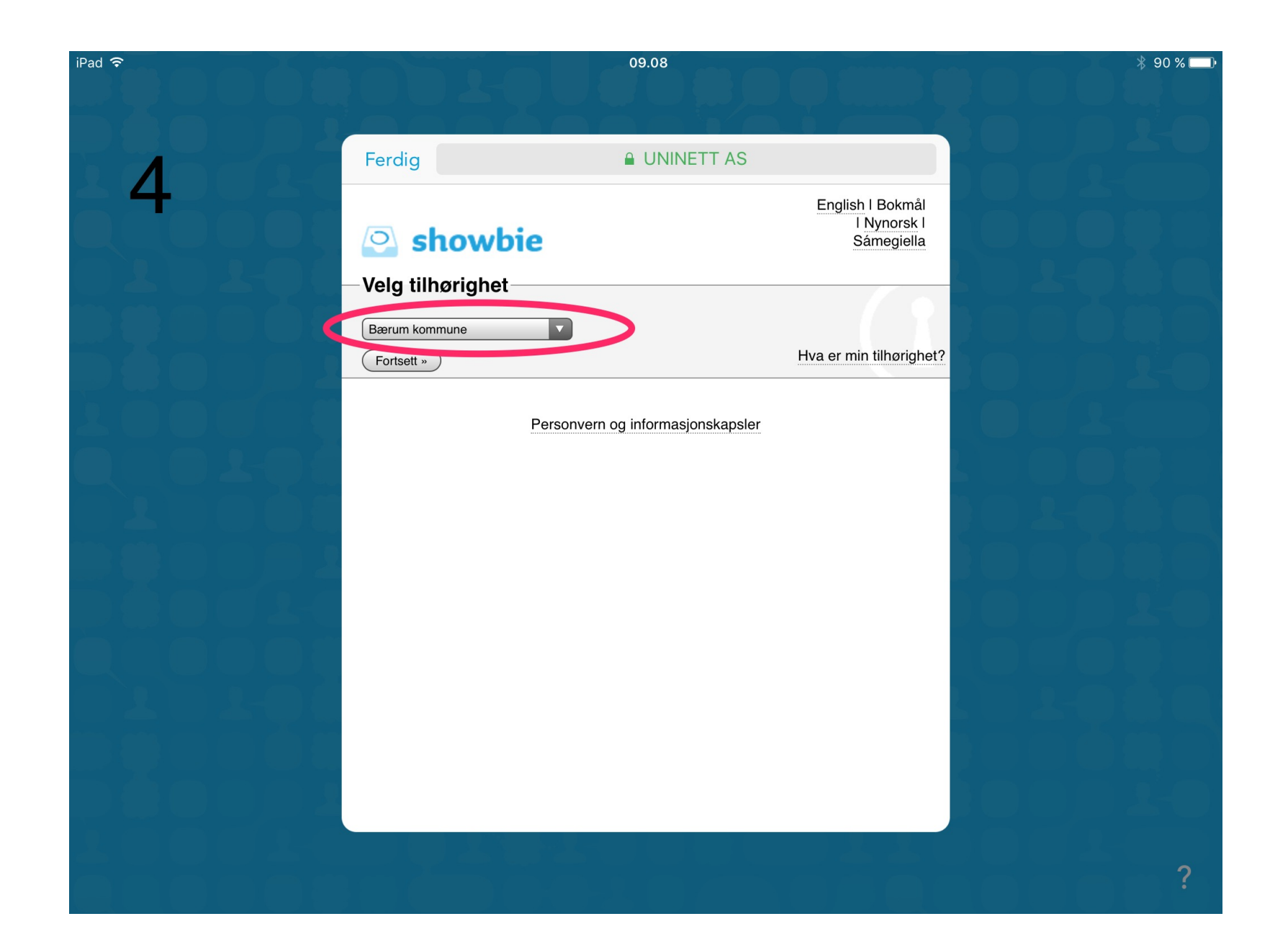

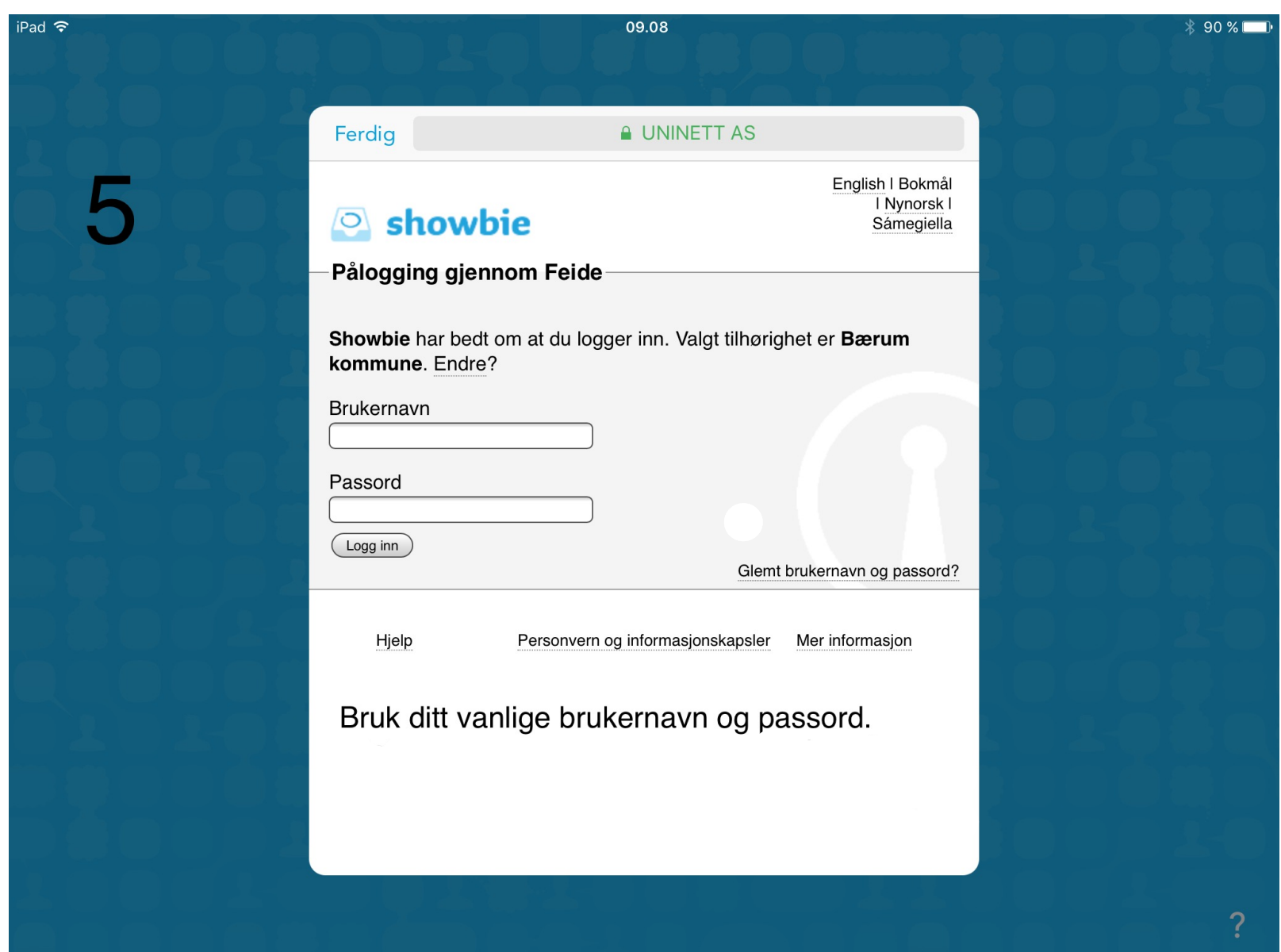

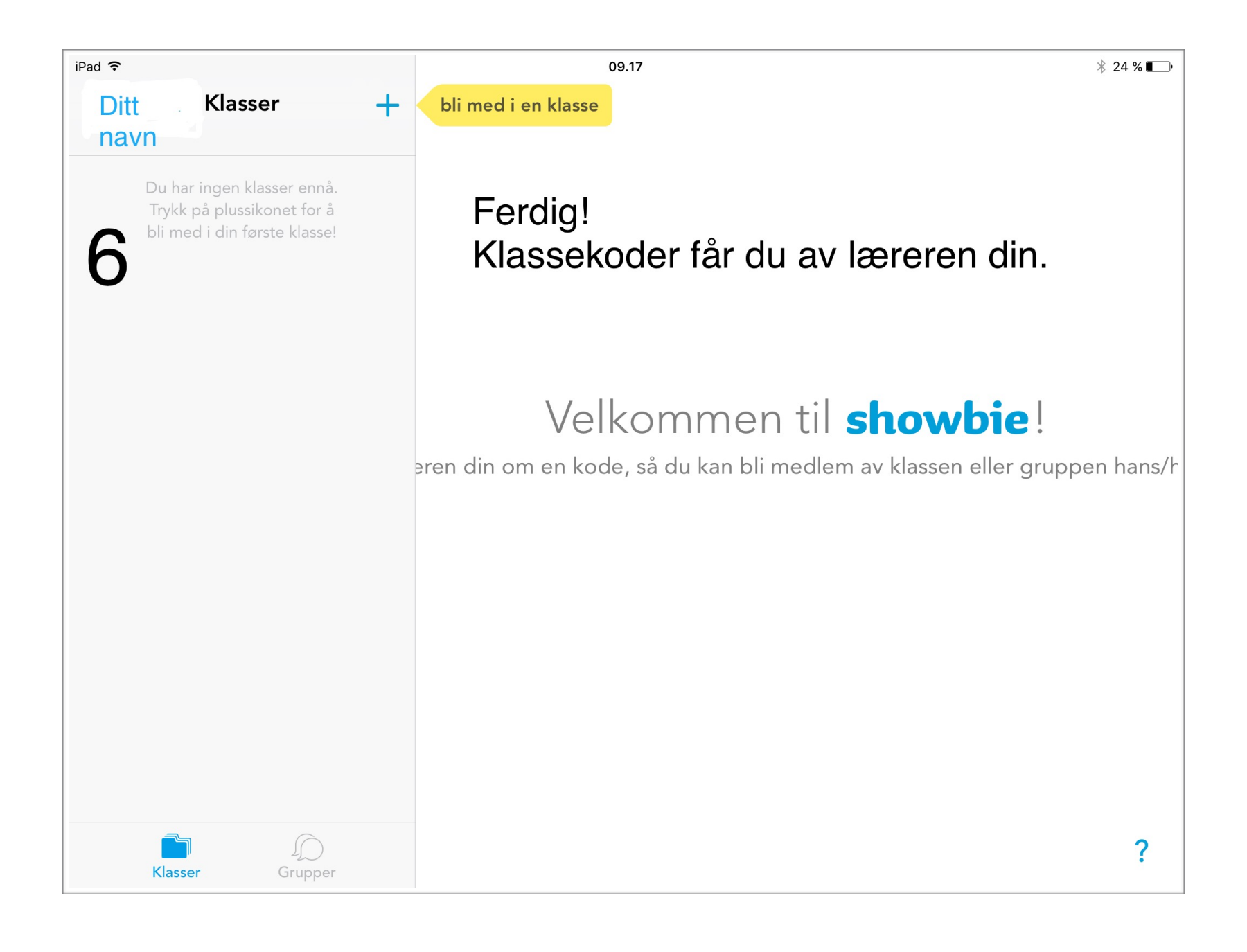